# МИНИСТЕРСТВО НАУКИ И ВЫСШЕГО ОБРАЗОВАНИЯ РОССИЙСКОЙ ФЕДЕРАЦИИ

## ФЕДЕРАЛЬНОЕ ГОСУДАРСТВЕННОЕ БЮДЖЕТНОЕ ОБРАЗОВАТЕЛЬНОЕ УЧРЕЖДЕНИЕ ВЫСШЕГО ОБРАЗОВАНИЯ «РЯЗАНСКИЙ ГОСУДАРСТВЕННЫЙ РАДИОТЕХНИЧЕСКИЙ УНИВЕРСИТЕТ ИМЕНИ В.Ф. УТКИНА»

Кафедра «Системы автоматизированного проектирования вычислительных средств»

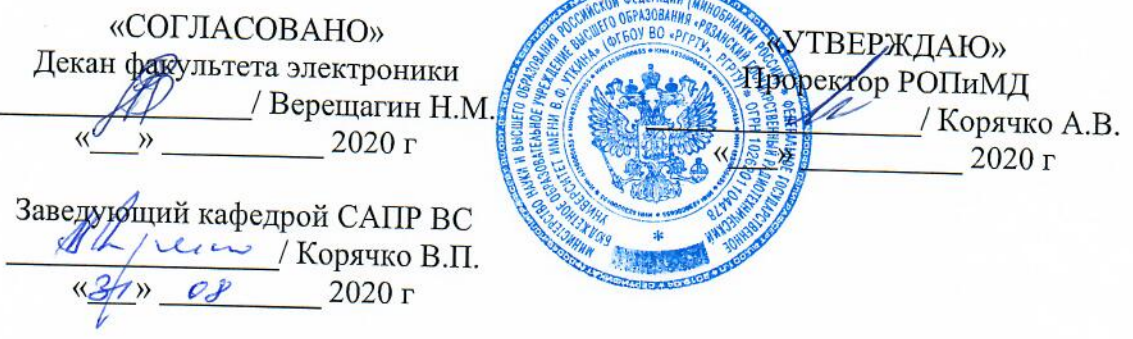

## РАБОЧАЯ ПРОГРАММА ДИСЦИПЛИНЫ

# Б1.В.03.04 «Основы управления техническими системами»

Направление подготовки 11.03.03 - «Конструирование и технология электронных средств»

Направленность (профиль) подготовки «Конструирование и технология электронно-вычислительных средств»

Уровень подготовки - бакалавриат

Квалификация выпускника - бакалавр

Формы обучения - очная

Рязань 2020 г

### ЛИСТ СОГЛАСОВАНИЙ

Рабочая программа составлена учетом требований  $\mathbf{c}$ федерального государственного образовательного стандарта высшего образования - бакалавриат по направлению подготовки 11.03.03 «Конструирование и технология электронных средств», утвержденного приказом Министерства образования и науки Российской Федерации от 19 сентября 2017 г. № 929.

Разработчики Доцент кафедры САПР ВС

Хрюкин В.И.

(подпись)

Хрюкин В.И.

Программа рассмотрена и одобрена на заседании кафедры САПР ВС

«З1» <u>• в</u> 2020 г., протокол № 1

Заведующий кафедрой «Системы автоматизированного проектирования вычислительных средств»

Корячко В.П.

#### 1. ЦЕЛЬ И ЗАДАЧИ ОСВОЕНИЯ ДИСЦИПЛИНЫ

Пелью освоения лисциплины Целью преполавания лисциплины является получение студентами знаний по основам управления, включая общие методы анализа систем автоматического управления (САУ), способы достижения требуемого качества систем, а также подготовка студентов к самостоятельному применению методов синтеза для решения прикладных инженерных задач проектирования автоматических систем.

#### Залачи:

- получение теоретических и практических знаний о составе и типовых структурах систем и их элементов (деталей, узлов и модулей электронных средств различного функционального назначения), а так же методов их математического описания;

- получение теоретических и практических знаний о методах анализа и синтеза систем с применением современных инструментальных средств;

- получение практических навыков использования современных программных средств для решения задач компьютерного моделирования систем управления и их элементов.

#### 2. MECTO ДИСЦИПЛИНЫ В СТРУКТУРЕ ОБРАЗОВАТЕЛЬНОЙ **ПРОГРАММЫ**

Дисциплина Б1.В.01.06 «Основы управления техническими системами» относится к дисциплинам части, формируемой участниками образовательных отношений, Блока 1 «Дисциплины (модули)» основной профессиональной образовательной программы (далее – образовательной программы) бакалавриата «Конструирование и технология электронновычислительных средств» направления 11.03.03 Конструирование и технология электронных средств.

Дисциплина изучается по очной форме обучения на 3 курсе в 6 семестре.

#### Для изучения дисциплины обучаемый должен

знать: методы математического описания динамических объектов, включая интегро-дифференциальные и разностные уравнения; способы формирования временных и частотных характеристик звеньев и систем; принципы построения передаточных функций объектов;

уметь: применять аппарат теории интегро-дифференциального и конечноразностного исчислений; анализировать амплитудно-частотные и фазово-частотные характеристики для определения динамических свойств объектов; разрабатывать передаточные функции динамических объектов по их дифференциальным или разностным уравнениям;

владеть: навыками работы в современных операционных системах; навыками использования интегрированных программных сред для моделирования динамики объектов; навыками построения временных и частотных характеристик объектов с помошью современных САПР.

Результаты обучения, полученные при освоении дисциплины, необходимы при изучении следующих дисциплин: «САПР схем и конструкций ЭС», «Информационные технологии проектирования ЭС», «Прикладные и расчетные системы в конструировании ЭС», «Интегрированные системы автоматизированного проектирования конструкций ЭС», «Автоматизированные системы технологической подготовки производства», а также при выполнении выпускной квалификационной работы.

#### 3. КОМПЕТЕНЦИИ ОБУЧАЮЩЕГОСЯ, **ФОРМИРУЕМЫЕ**  $\mathbf{R}$ РЕЗУЛЬТАТЕ ОСВОЕНИЯ ДИСЦИПЛИНЫ

Процесс изучения дисциплины направлен на формирование следующих компетенций в соответствии с ФГОС ВО, ПООП (при наличии) по данному направлению подготовки, а также компетенций (при наличии), установленных университетом.

#### Самостоятельно устанавливаемые профессиональные компетенции выпускников и индикаторы их достижения (при наличии)

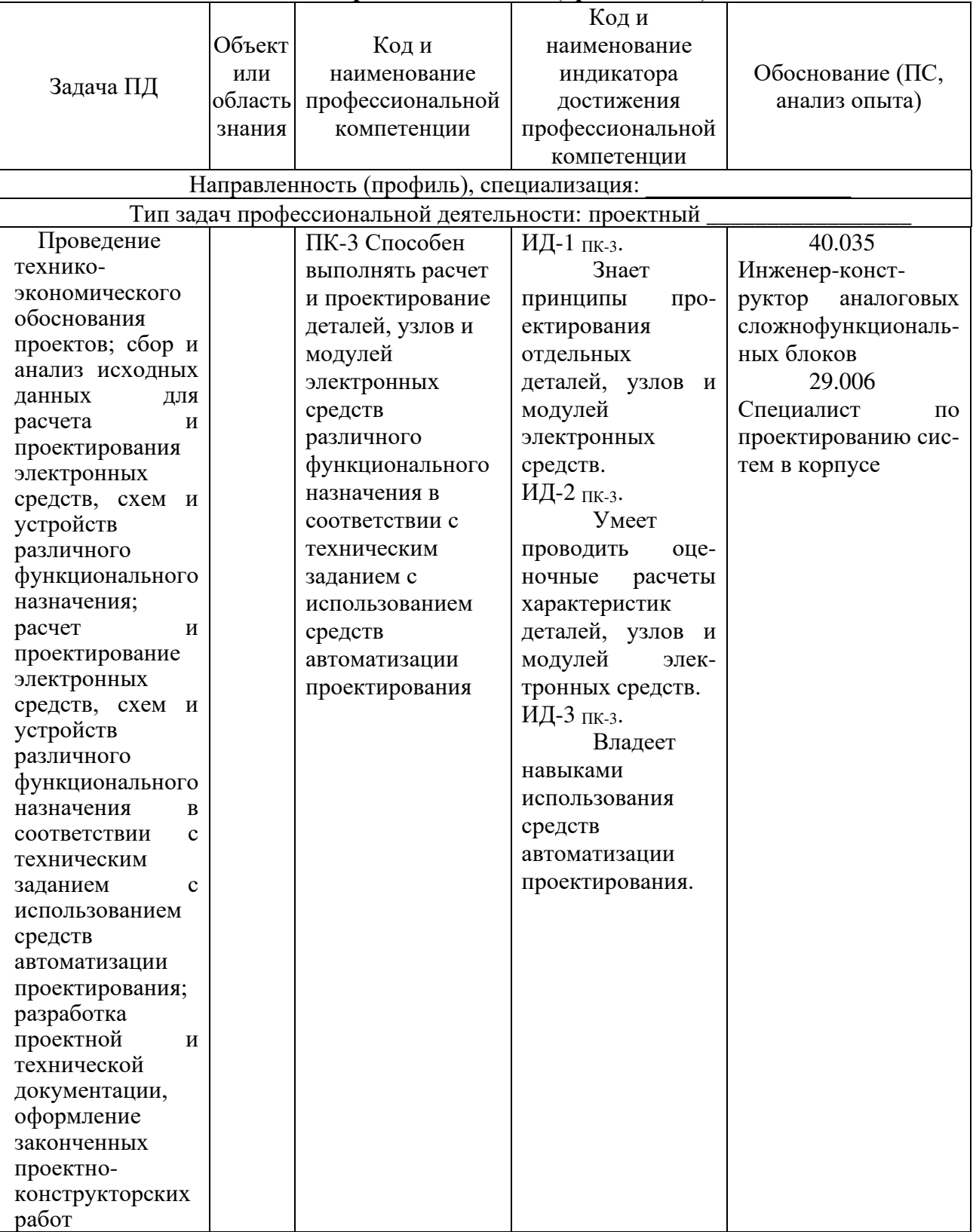

## **4. СТРУКТУРА И СОДЕРЖАНИЕ ДИСЦИПЛИНЫ**

**4.1 Объем дисциплины по семестрам (курсам) и видам занятий в зачетных единицах с указанием количества академических часов, выделенных на контактную работу обучающихся с преподавателем (по видам занятий) и на самостоятельную работу обучающихся**

Общая трудоемкость дисциплины составляет 5 зачетных единиц (ЗЕ), 180 часов.

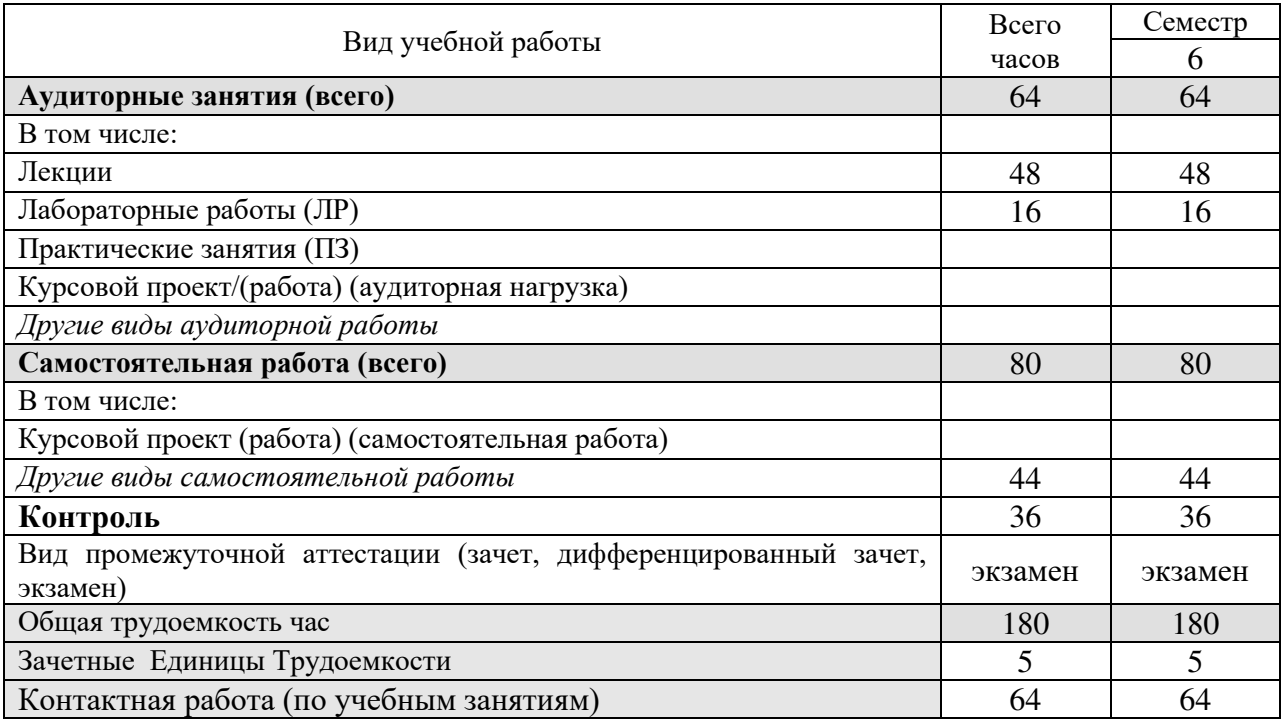

#### **4.2 Разделы дисциплины и трудоемкость по видам учебных занятий (в академических часах)**

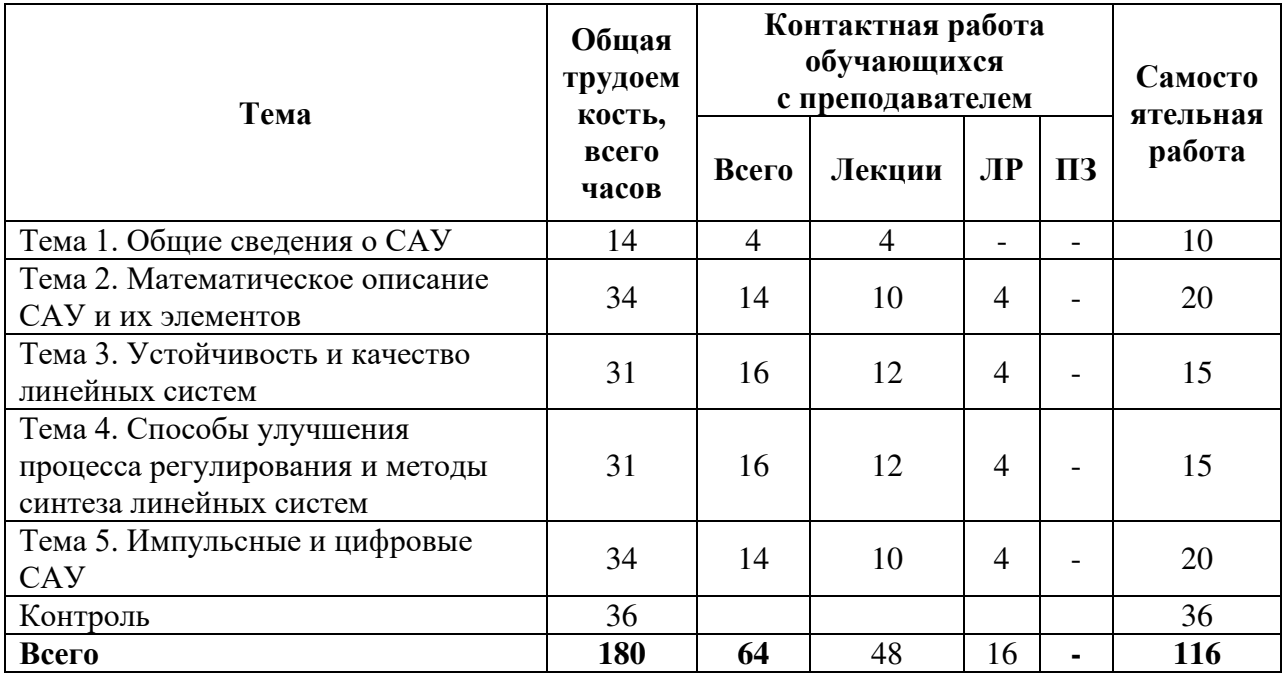

## 4.3 Содержание дисциплины

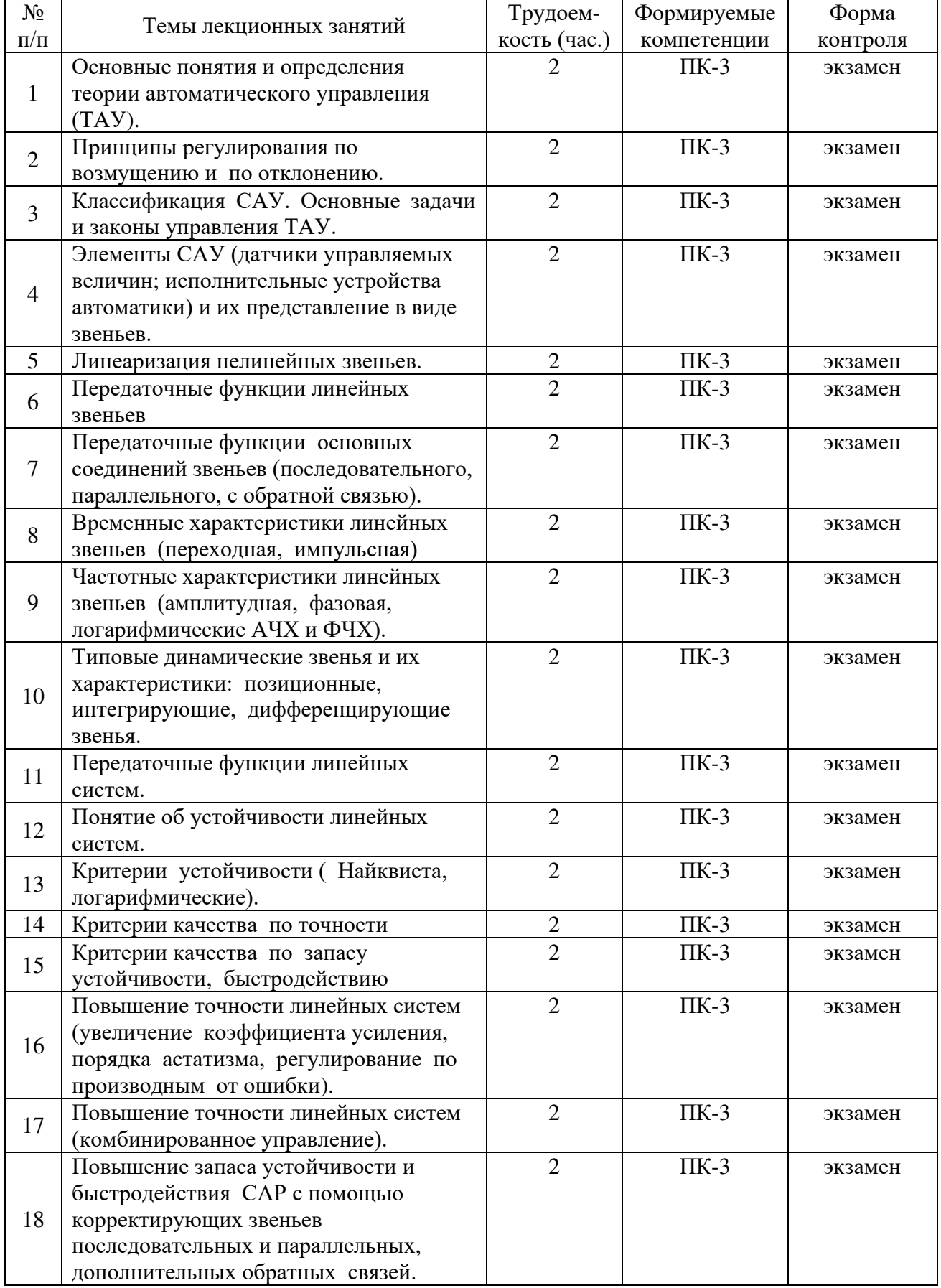

## 4.3.1 Лекционные занятия

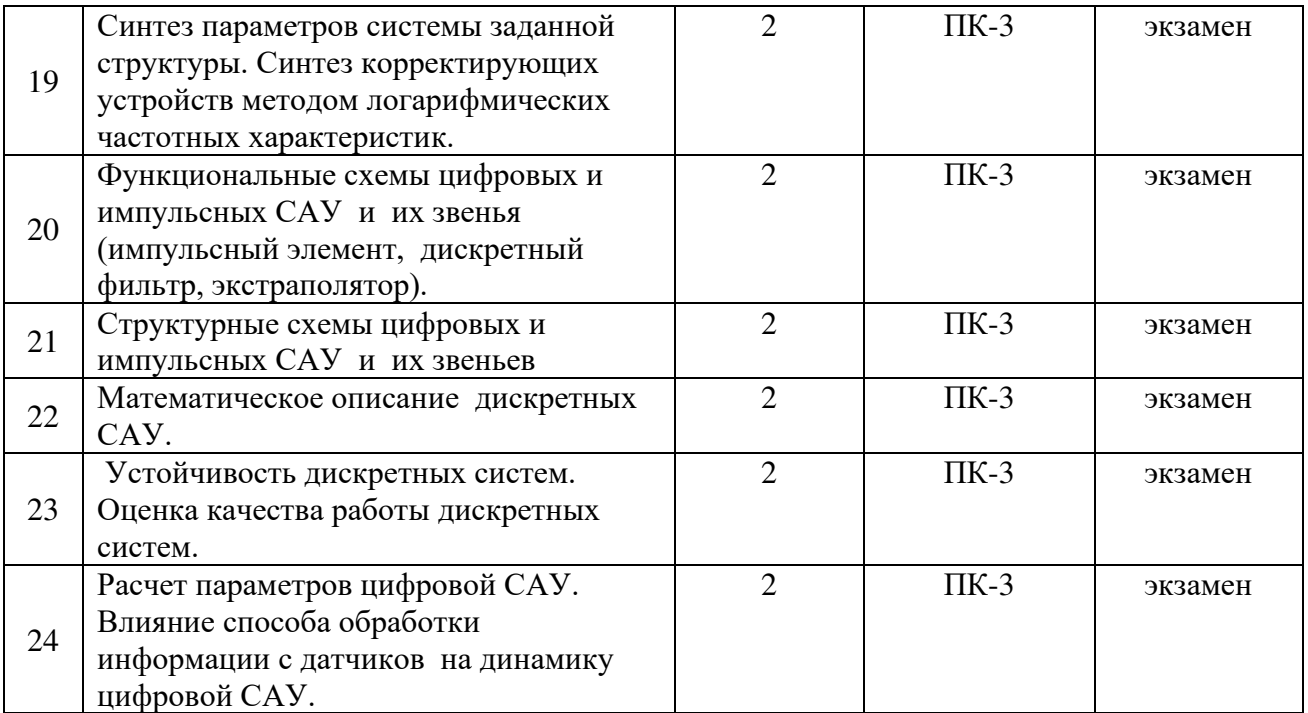

## 4.3.2 Лабораторные работы

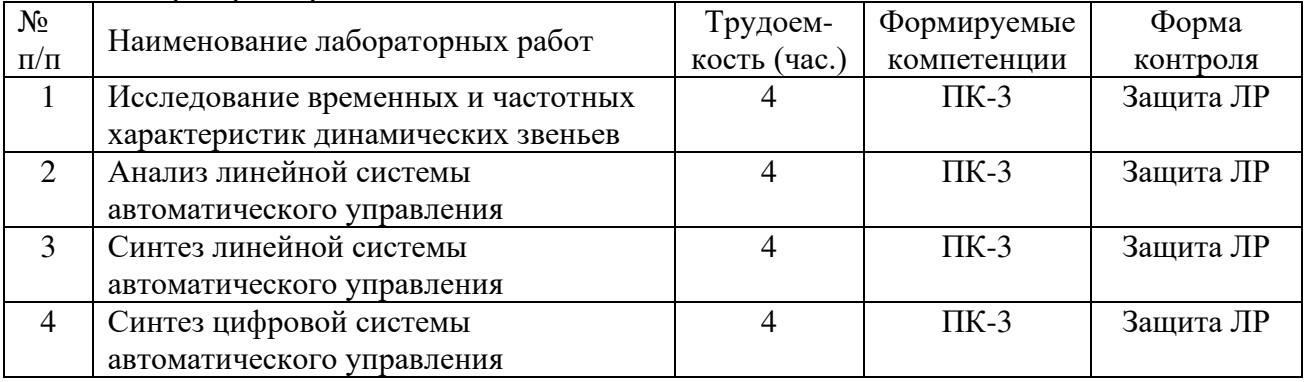

## 4.3.3 Практические занятия

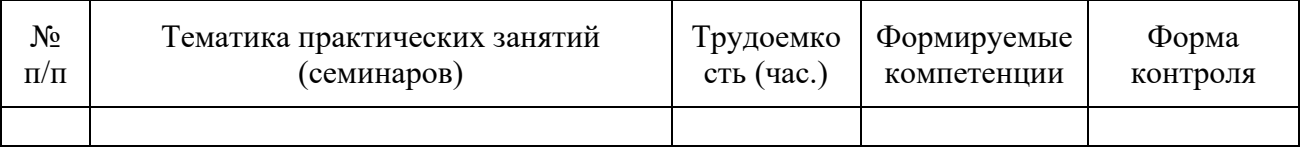

## 4.3.4 Самостоятельная работа

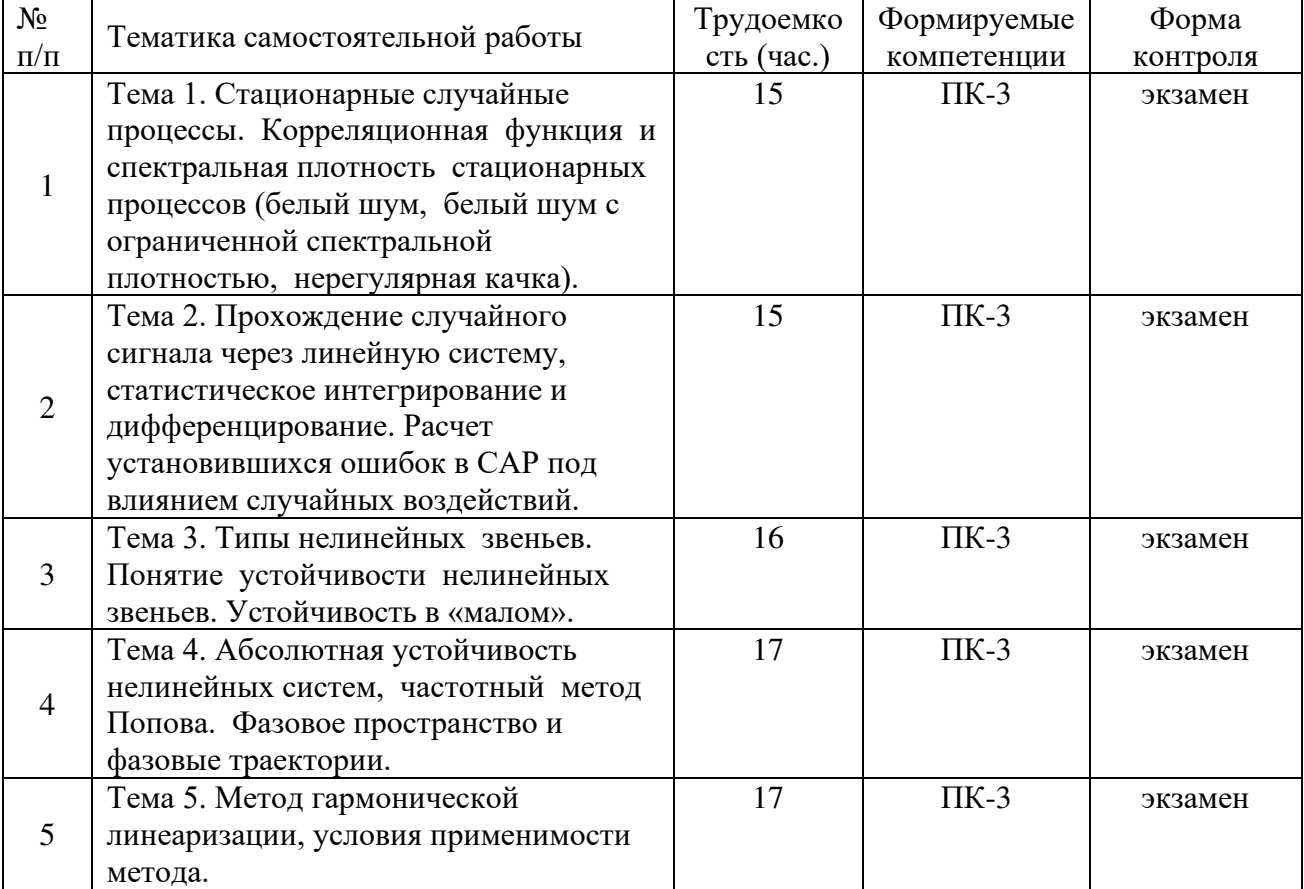

#### **5. ОЦЕНОЧНЫЕ МАТЕРИАЛЫ ДЛЯ ПРОВЕДЕНИЯ ПРОМЕЖУТОЧНОЙ АТТЕСТАЦИИ ОБУЧАЮЩИХСЯ ПО ДИСЦИПЛИНЕ**

Оценочные материалы приведены в приложении к рабочей программе дисциплины (см. документ «Оценочные материалы по дисциплине «Основы управления техническими системами»).

#### **6. УЧЕБНО-МЕТОДИЧЕСКОЕ ОБЕСПЕЧЕНИЕ ДИСЦИПЛИНЫ**

#### **6.1 Основная литература**

1. Методы классической и современной теории автоматического управления. / Под ред. Егупова Н.Д. Т 1-3. М. МГТУ. 2000. Т. 1. 747 с.

2. Теория автоматического управления./ Под ред. Соломенникова Ю.М. М.: ВШ, 2000. 286 с.

3. Ксенович И.П., Тарасик В.П. Теория и проектирование автоматических систем. М. Машиностроение, 1996. 480 с.

4. Витязев В.В. Микропроцессоры в системах управления. Рязань.: РГРТА, 1996, 72 с.

5. Андриевский Б.Г., Фрадков А.Л. Избранные главы ТАУ с примерами на языке MATLAB. С-П. Наука. 1999. 467 с.

#### **6.2 Дополнительная литература**

1. Иванова, Г.С. Основы программирования: учеб. для вузов. - М.: Изд-во МГТУ,  $2001. - 391$  c.

2. Иванова Г.С., Ничушкина Т.Н., Пугачев Е.К. Объектно-ориентированное программирование: учеб. для вузов / под ред. Ивановой Г.С. - М.: Изд-во МГТУ, 2001. – 317 с.

3. Алексеев В.Е. Графы и алгоритмы. Структуры данных. Модели вычислений [Электронный ресурс] / В.Е. Алексеев, В.А. Таланов. — Электрон. текстовые данные. — М.: Интернет-Университет Информационных Технологий (ИНТУИТ), 2016. — 153 c. — 5- 9556-0066-3. — Режим доступа: http://www.iprbookshop.ru/52186.html

4. Мейер Б. Инструменты, алгоритмы и структуры данных [Электронный ресурс] / Б. Мейер. — 2-е изд. — Электрон. текстовые данные. — М.: Интернет-Университет Информационных Технологий (ИНТУИТ), 2016. — 542 c. — 2227-8397. — Режим доступа: http://www.iprbookshop.ru/73680.html

#### **6.3 Нормативные правовые акты**

#### **6.4 Периодические издания**

#### **6.5 Методические указания к практическим занятиям/лабораторным занятиям**

1. Управление в технических системах: Методические указания к лабораторным работам / Рязан. гос. радиотехн. акад.; Сост. Ю.Л. Виноградов, В.И. Хрюкин. Рязань, 2000. 32 с.

2. Основы автоматики и систем управления: Методические указания к лабораторным работам / Рязан. гос. радиотехн. акад.; Сост. Ю.Л. Виноградов, В.И. Хрюкин. Рязань, 2005. 24 с.

3. Программное обеспечение САПР [Электронный ресурс]: методические указания к

лабораторным работам / Рязан. гос. радиотехн. ун-т; Сост.: С.В. Скворцов, И.А. Телков, В.И. Хрюкин. - Рязань, 2009. - 20 с. — Режим доступа: http://elib.rsreu.ru/ebs/download/958 4.

Лингвистическое и программное обеспечение САПР [Электронный ресурс]: методич. указания к курсовой работе / Сост. С.В. Скворцов, В.И. Хрюкин. - Рязань: РГРТА, 2001. – 16 с. — Режим доступа: http://elib.rsreu.ru/ebs/download/951

5. Алгоритмы построения путей на графах [Электронный ресурс]: методические указания к практическим занятиям / Рязан. гос. радиотехн. акад.; Сост.: С.В. Скворцов, В.И. Хрюкин, Л.Б. Михеева. - Рязань, 2004. - 28 с. — Режим доступа: http://elib.rsreu.ru/ebs/download/953

### **6.6 Методические указания к курсовому проектированию (курсовой работе) и другим видам самостоятельной работы**

#### **Указания в рамках лекций**

Во время лекции студент должен вести краткий конспект.

Работа с конспектом лекций предполагает просмотр конспекта в тот же день после занятий. При этом необходимо пометить материалы конспекта, которые вызывают затруднения для понимания. При этом обучающийся должен стараться найти ответы на затруднительные вопросы, используя рекомендуемую литературу. Если ему самостоятельно не удалось разобраться в материале, необходимо сформулировать вопросы и обратиться за помощью к преподавателю на консультации или ближайшей лекции.

Обучающимся необходимо регулярно отводить время для повторения пройденного материала, проверяя свои знания, умения и навыки по контрольным вопросам.

#### **Указания в рамках лабораторных занятий**

Для успешного и своевременного выполнения заданий на самостоятельную работу требуется систематическое изучение теоретического материала по учебнику и конспекту в ходе подготовки к лабораторному занятию.

В процессе лабораторного практикума рекомендуется использовать систему моделирования MatLab со средой визуального программирования Simulink, которую желательно инсталлировать на домашнем компьютере. Для установки программного обеспечения необходимо использовать только официальные репозитории.

Перед выполнением лабораторного занятия необходимо внимательно ознакомиться с учебным материалом и заданием на самостоятельную работу. Желательно до занятия заранее выполнить подготовку программного проекта в инструментальной среде MatLab/ Simulink, чтобы на лабораторном занятии осталось время для сдачи отчета.

Перед сдачей отчета рекомендуется ознакомиться со списком вопросов изучаемой темы и попытаться самостоятельно на них ответить, используя конспект лекций и рекомендуемую литературу. Таким образом можно сэкономить свое время и время преподавателя.

Кроме чтения учебной литературы из обязательного списка рекомендуется активно использовать информационные ресурсы сети Интернет по изучаемой теме. Ответы на многие вопросы, связанные с программной реализацией объектов, использованием встроенного языка MatLab, освоением инструментальной среды MatLab/Simulink, можно получить в сети Интернет, посещая соответствующие информационные ресурсы.

#### **Указания в рамках подготовки к промежуточной аттестации**

При подготовке к экзамену в дополнение к изучению конспектов лекций, учебных пособий, слайдов и другого раздаточного материала предусмотренного рабочей программой дисциплины, необходимо пользоваться учебной литературой,

рекомендованной к настоящей рабочей программе. При подготовке к экзамену нужно изучить теорию: определения всех понятий и подходы к оцениванию до состояния понимания материала и самостоятельно решить по нескольку типовых задач из каждой темы (в том случае если тема предусматривает решение задач). При решении задач всегда необходимо уметь качественно интерпретировать итог решения.

#### **Указания в рамках самостоятельной работы студентов**

Самостоятельная работа студентов по дисциплине играет важную роль в ходе всего учебного процесса. Методические материалы и рекомендации для обеспечения самостоятельной работы студентов готовятся преподавателем и выдаются студентам в виде раздаточных материалов или оформляются в виде электронного ресурса используемого в рамках системы дистанционного обучения ФГБОУ ВО «РГРТУ».

Самостоятельное изучение тем учебной дисциплины способствует:

- − закреплению знаний, умений и навыков, полученных в ходе аудиторных занятий;
- − углублению и расширению знаний по отдельным вопросам и темам дисциплины;
- − освоению умений прикладного и практического использования полученных знаний.

#### **Рекомендации по работе с литературой**

Теоретический материал курса становится более понятным, когда дополнительно к прослушиванию лекции и изучению конспекта, изучается дополнительная рекомендованная литература. Литературу по курсу рекомендуется изучать в библиотеке, с использованием доступной электронной библиотечной системы или с помощью сети Интернет (источники, которые могут быть использованы без нарушения авторских прав).

### **7. ПЕРЕЧЕНЬ РЕСУРСОВ ИНФОРМАЦИОННО-ТЕЛЕКОММУНИКАЦИОННОЙ СЕТИ «ИНТЕРНЕТ», НЕОБХОДИМЫХ ДЛЯ ОСВОЕНИЯ ДИСЦИПЛИНЫ**

1. Видеокурс лекций «Алгоритмы и структуры данных» [Электронный ресурс]. – URL: https://www.lektorium.tv/course/22823

2. Сайт «Типичный программист». Статья «Алгоритмы и структуры данных для начинающих: сложность алгоритмов» [Электронный ресурс]. – URL: http://tproger.ru/translations/algorithms-and-data-structures/

3. Национальный открытый университет «ИНТУИТ» [Электронный ресурс]. **–** URL[:http://www.intuit.ru/](http://www.intuit.ru/) 

4. Федеральный портал «Российское образование» [Электронный ресурс]. **–** URL[:http://www.edu.ru/](http://www.edu.ru/) 

5. Портал естественных наук [Электронный ресурс]. **–** URL[:http://e-science.ru/](http://e-science.ru/) 

6. Информационная система «Единое окно доступа к образовательным ресурсам»[Электронный ресурс]. **–** URL[:http://window.edu.ru/](http://window.edu.ru/) 

7. Электронно-библиотечная система «IPRbooks» [Электронный ресурс]. – Режим доступа: доступ из корпоративной сети РГРТУ – свободный, доступ из сети Интернет – по паролю. – URL: https://iprbookshop.ru/.

8. Электронная библиотека РГРТУ [Электронный ресурс]. – Режим доступа: из корпоративной сети РГРТУ – по паролю. – URL:<http://elib.rsreu.ru/>

### **8. ПЕРЕЧЕНЬ ИНФОРМАЦИОННЫХ ТЕХНОЛОГИЙ, ИСПОЛЬЗУЕМЫХ ПРИ ОСУЩЕСТВЛЕНИИ ОБРАЗОВАТЕЛЬНОГО ПРОЦЕССА ПО ДИСЦИПЛИНЕ, ВКЛЮЧАЯ ПЕРЕЧЕНЬ ПРОГРАММНОГО ОБЕСПЕЧЕНИЯ И ИНФОРМАЦИОННЫХ СПРАВОЧНЫХ СИСТЕМ**

При проведении занятий по дисциплине используются следующие информационные технологии:

удаленные информационные коммуникации между студентами и преподавателем, ведущим лекционные и практические занятия, посредством информационной образовательной среды ФГБОУ ВО «РГРТУ», позволяющие осуществлять оперативный контроль графика выполнения и содержания образовательного процесса, решение организационных вопросов, консультирование;

доступ к современным профессиональным базам данных (в том числе международным реферативным базам данных научных изданий) и информационным справочным системам;

проведение аудиторных занятий с использованием презентаций и раздаточных материалов в электронном виде;

выполнение студентами различных видов учебных работ с использованием лицензионного программного обеспечения, установленного на рабочих местах студента в компьютерных классах и в помещениях для самостоятельной работы, а также для выполнения самостоятельной работы в домашних условиях.

#### **Перечень лицензионного программного обеспечения:**

- 1) Операционная система Windows XP (лицензия Microsoft DreamSpark Membership ID 700102019);
- 2) Среда разработки PascalABC.NET (лицензия GNU LGPL). Режим доступа: http://pascalabc.net/ssyilki-dlya-skachivaniya
- 3) Среда разработки Qt Creator (лицензия LGPL). Режим доступа: http://www.qt.io/ru/download-open-source
- 4) Компилятор языка C++ MinGW (лицензия LGPL). Режим доступа: http://www.qt.io/ru/download-open-source

#### **Профессиональные базы данных, информационно-справочные системы:**

- 1) Программирование на C и C++ (онлайн справочник) [Электронный ресурс]. URL:http://www.c-cpp.ru/books/obektno-orientirovannoe-programmirovanie
- 2) Справочник Turbo Pascal (онлайн справочник) [Электронный ресурс]. URL: <http://tpdn.ru/>

#### **9. МАТЕРИАЛЬНО-ТЕХНИЧЕСКОЕ ОБЕСПЕЧЕНИЕ ДИСЦИПЛИНЫ**

Для освоения дисциплины необходимы:

1) для проведения лекционных занятий необходима аудитория с достаточным количеством посадочных мест, соответствующая необходимым противопожарным нормам и санитарно-гигиеническим требованиям;

2) для проведения практических занятий необходим класс персональных компьютеров с инсталлированными операционными системами Microsoft Windows XP (или выше) и установленным лицензионным программным обеспечением;

3) для проведения лекций аудитория должна быть оснащена проекционным оборудованием.

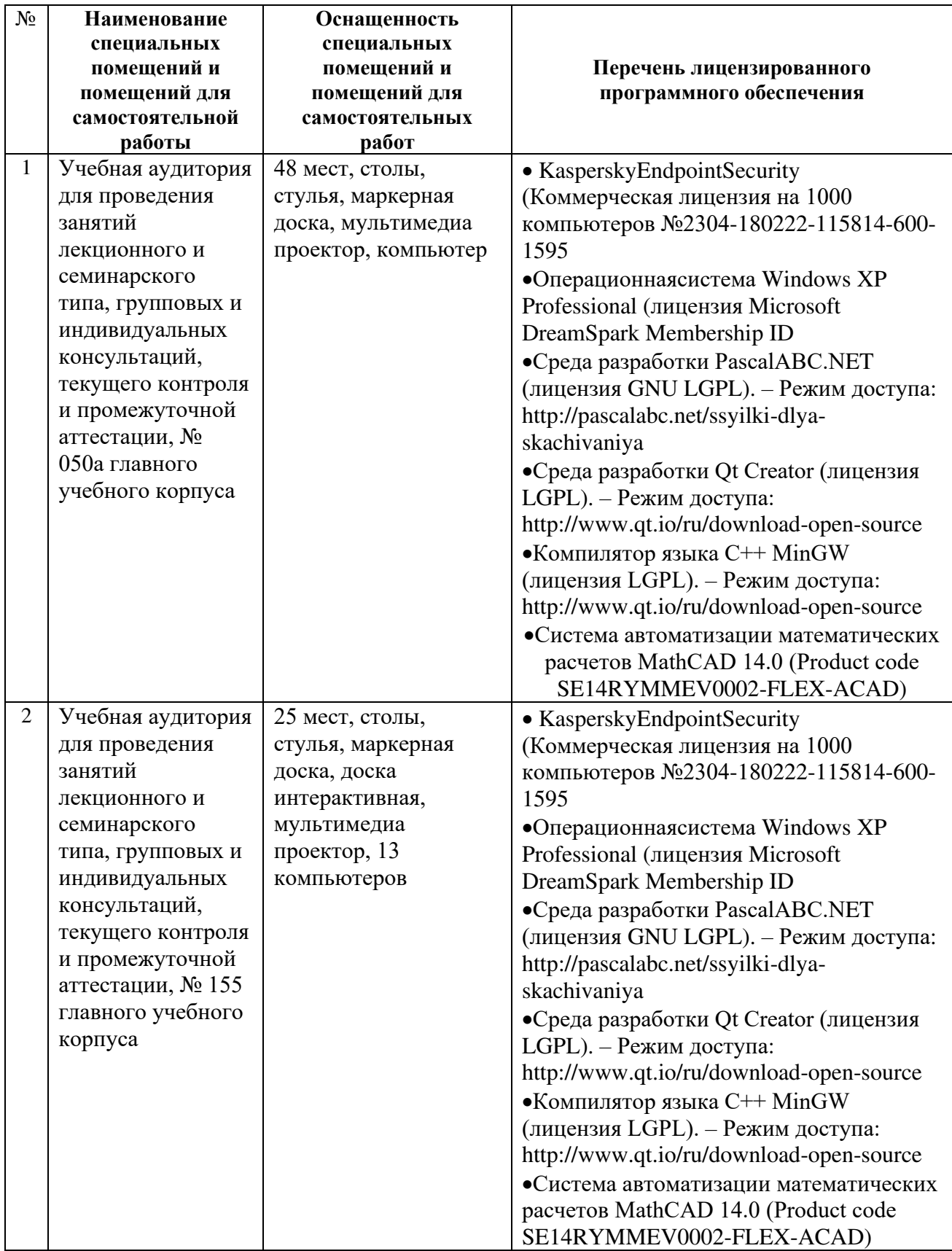